554

S54<br>development of services, training and research in the<br>psychiatry of old age. Public psychiatry in Australia MR<br>is understaffed both at trainee and consultant level<br>a year S54<br>development of services, training and research in the<br>psychiatry of old age. Public psychiatry in Australia M<br>is understaffed both at trainee and consultant level<br>at<br>differentiated medical graduates and the continued h S34<br>development of services, training and research in the<br>psychiatry of old age. Public psychiatry in Australia MRC<br>is understaffed both at trainee and consultant level a year<br>due both to a planned decline in the number of development of services, training and research in the<br>psychiatry of old age. Public psychiatry in Australia MR<br>is understaffed both at trainee and consultant level a year<br>due both to a planned decline in the number of un-<br> provide the so-vices, training and resolution in the material of propositions is understaffed both at trainee and consultant level a year due both to a planned decline in the number of unlies a year differentiated medical is understaffed both at trainee and consultant level<br>due both to a planned decline in the number of un-<br>differentiated medical graduates and the continued<br>drift of qualified psychiatrists from salaried positions<br>to so-call due both to a planned decline in the number of un-<br>differentiated medical graduates and the continued<br>differentiated medical graduates and the continued<br>differentiated heaven average differentiated proportiatists from sala differentiated medical graduates and the continued<br>differentiated medical graduates and the continued<br>drift of qualified psychiatrists from salaried positions lower in rea<br>to so-called private practice, largely paid for by drift of qualified psychiatrists from salaried positions<br>drift of qualified psychiatrists from salaried positions<br>to so-called private practice, largely paid for by<br>syperament funded insurance rebates. A consider-<br>job habl to so-called private practice, largely paid for by<br>government funded insurance rebates. A consider-job<br>government funded insurance rebates. A consider-job<br>able proportion of the income of the average visi-<br>psychiatrist in the government funded insurance rebates. A consider-<br>government funded insurance rebates. A consider-<br>psychiatrist in private practice is derived from<br>open-ended dynamic psychotherapy with relatively<br>well patients and the such sessions which will be income of the average<br>postialist in private practice is derived from<br>open-ended dynamic psychotherapy with relatively<br>well patients and the extraordinary tolerance of<br>the government in failing t by positive in private practice is derived from<br>peen-ended dynamic psychotherapy with relatively<br>well patients and the extraordinary tolerance of<br>the government in failing to limit the number of<br>such sessions which will b psychiatrist in private plactice is derived from<br>open-ended dynamic psychotherapy with relatively<br>well patients and the extraordinary tolerance of<br>the government in failing to limit the number of<br>such sessions which will b well patients and the extraordinary tolerance of<br>the government in failing to limit the number of<br>such sessions which will be rebated (Andrews,<br>1991) reinforces the continued movement of psy-<br>chiatrists out of full-time s the government in failing to limit the number of<br>such sessions which will be rebated (Andrews,<br>1991) reinforces the continued movement of psy-<br>hattralian and New Zealand Journal of Psychiatry, 25,<br>chiatrists out of full-t prominent. chiatrists out of full-time salaried public practice, to<br>the likely detriment of patients with dementia and<br>functional psychoses among whom the elderly are<br>prominent.<br>For the British psychiatrist or trainee there are<br>a nu

For the British psychiatrist or trainee there are<br>a number of ways to work in Australia. Formal  $-$  (1990) The Epidemiology of Alzheimer's Disease and<br>registrar exchanges between London and Sydney are<br>McLEAY, L. B. (chair the likely detriment of patients with dementia and<br>the likely detriment of patients with dementia and<br>functional psychoses among whom the elderly are<br>prominent.<br>For the British psychiatrist or trainee there are<br>a number o Functional psychoses among whom the elderly are<br>
functional psychoses among whom the elderly are The<br>
For the British psychiatrist or trainee there are<br>
a number of ways to work in Australia. Formal<br>
registrar exchanges b prominent.<br>
For the British psychiatrist or trainee there are<br>
a number of ways to work in Australia. Formal<br>
registrar exchanges between London and Sydney are<br>
stablished and there are plans to extend these swaps<br>
to inc For the British psychiatrist or trainee there are<br>a number of ways to work in Australia. Formal  $\frac{1}{\text{Rela}}$ <br>registrar exchanges between London and Sydney are<br>established and there are plans to extend these swaps<br>to incl a number of ways to work in Australia. Formal<br>registrar exchanges between London and Sydney are<br>established and there are plans to extend these swaps<br>to include Melbourne. At an informal level trainees<br>willing to expend a

development of services, training and research in the without much difficulty. For those with the psychiatry of old age. Public psychiatry in Australia MRCPsych there is a welcome both for those seeking is understaffed bot Ames<br>without much difficulty. For those with the<br>MRCPsych there is a welcome both for those seeking<br>a year or two at senior registrar or junior consultant Ames<br>without much difficulty. For those with the<br>MRCPsych there is a welcome both for those seeking<br>a year or two at senior registrar or junior consultant Ames<br>without much difficulty. For those with the<br>MRCPsych there is a welcome both for those seeking<br>a year or two at senior registrar or junior consultant<br>level and for those who desire to make a permanent<br>head of the fore home here. Air fares to Australia have never been Ames<br>
without much difficulty. For those with the<br>
MRCPsych there is a welcome both for those seeking<br>
a year or two at senior registrar or junior consultant<br>
level and for those who desire to make a permanent<br>
home here. without much difficulty. For those with the<br>MRCPsych there is a welcome both for those seeking<br>a year or two at senior registrar or junior consultant<br>level and for those who desire to make a permanent<br>home here. Air fares MRCPsych there is a welcome both for those seeking<br>a year or two at senior registrar or junior consultant<br>level and for those who desire to make a permanent<br>home here. Air fares to Australia have never been<br>lower in real t a year or two at senior registrar or junior consultant<br>level and for those who desire to make a permanent<br>home here. Air fares to Australia have never been<br>lower in real terms than they are at present so there<br>is every opp visit.

## *References*

- VISIT.<br>References<br>ANDREWS, G. (1991) The changing nature of psychiatry.<br>Assays and New Zealand Journal of Psychiatry, 25, *<i>Australian and New Zealand Journal of Psychiatry, Australian and New Zealand Journal of Psychiatry, 25, 453-459.<br>Australian and New Zealand Journal of Psychiatry, 25, 459.<br>044. A. E. KORTEN, A. E. & HENDERSON, A. S. (1*
- JORM, A. F., KORTEN, A. E. & HENDERSON, A. S. (1987) The prevalence of dementia: a quantitative integration of The literature. Acta Psychiatry.<br>Australian and New Zealand Journal of Psychiatry, 25, 453-459.<br>RM, A. F., KORTEN, A. E. & HENDERSON, A. S. (1987)<br>The prevalence of dementia: a quantitative integration of<br>the literature. A The prevalence of dementia: a quantitative integration of<br>the literature. Acta Psychiatrica Scandinavica, 76,<br>465–479.<br>(1990) The Epidemiology of Alzheimer's Disease and<br>Related Disorders London: Chapman & Hall.<br>MCLEAY, L
- *Related Disorders London: Chapman & Hall.*
- *Home Exercial Common Formalista Candinavica, 76,*<br> *AbS-479.*<br>
 (1990) The Epidemiology of Alzheimer's Disease and<br> *Related Disorders* London: Chapman & Hall.<br>
CLEAY, L. B. (chairman) (1982) In a Home or at Home?<br> *Home* Canberra.

*Psychiatric Bulletin (1992), 16, 554-555*

# **Example 1980 of the USA Computers in psychiatry**<br> **Computers in psychiatry**<br> **An introductory course** *Psychiatric Bulletin* (1992), 16, 554–555<br>**Computers in psychiatry<br>An introductory course**<br>D. J. WILLIAMSON, Research Registrar, Depa

## **Computers in psychiatry<br>An introductory course**<br>D. J. WILLIAMSON, Research Registrar, Department of Clinical Research, Crichton<br>Royal Hospital, Dumfries DG1 4TG **Suppliers in psychially**<br> **Royal Hospital, Dumfries DG1 4TG**<br> **Royal Hospital, Dumfries DG1 4TG An Introductor<br>
D. J. WILLIAMSON, Res<br>
Royal Hospital, Du<br>
4. Spreadsheets<br>
Imagine an "intelligent" s** D. J. WILLIAMSON, Research Registrar, Departmen<br>
Royal Hospital, Dumfries DG1 4TG<br>
4. Spreadsheets 
Imagine an "intelligent" sheet of paper, on which<br>
you could record data in an organised fashion, and

Royal Hospital, Dumfries DG1 4TG<br>
4. Spreadsheets<br>
Imagine an "intelligent" sheet of paper, on which<br>
you could record data in an organised fashion, and<br>
format its appearance for publishing purposes, but<br>
which is appear 4. Spreadsheets<br>Imagine an "intelligent" sheet of paper, on which<br>you could record data in an organised fashion, and<br>format its appearance for publishing purposes, but<br>which could also do it's own calculations, (with the<br> 4. Spreadsheets<br>Imagine an "intelligent" sheet of paper, on which<br>you could record data in an organised fashion, and<br>format its appearance for publishing purposes, but<br>which could also do it's own calculations, (with the<br> Imagine an "intelligent" sheet of paper, on which<br>you could record data in an organised fashion, and<br>format its appearance for publishing purposes, but<br>leftormation also do it's own calculations, (with the<br>answer appearin does. a solution is appearance for publishing purposes, but<br>transit its appearance for publishing purposes, but<br>inch could also do it's own calculations, (with the 2<br>swer appearing automatically), and draw graphs  $\frac{3}{5}$ <br>the which could also do it's own calculations, (with the 2<br>
which could also do it's own calculations, (with the 2<br>
answer appearing automatically), and draw graphs  $\frac{3}{5}$ <br>
of the results. This is essentially what a spread

where capacing automatically), and draw graphs<br>answer appearing automatically), and draw graphs<br>of the results. This is essentially what a spreadsheet<br>does.<br>A spreadsheet is ruled up into a grid of rows<br>called a cell and of the results. This is essentially what a spreadsheet  $\frac{4}{5}$ <br>does.<br>A spreadsheet is ruled up into a grid of rows<br>(numbered 1, 2, 3 etc) and columns (labelled A, B, C<br>etc). The place where a column and a row intersect (Al.B2,C3etc).

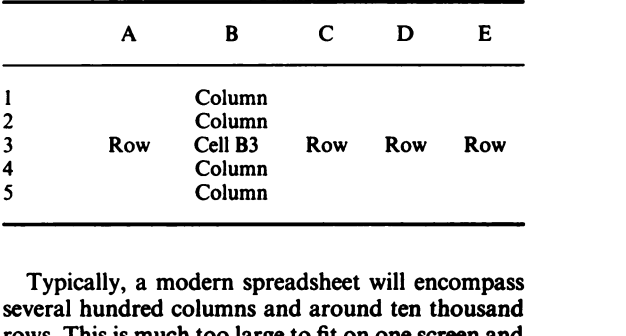

s<br>
Several hundred column<br>
Several hundred columns and around ten thousand<br>
several hundred columns and around ten thousand<br>
Tows. This is much too large to fit on one screen and Figure 1.1 Column<br>Typically, a modern spreadsheet will encompass<br>several hundred columns and around ten thousand<br>rows. This is much too large to fit on one screen and

*Computers in psychiatry*<br>so at any one time you only see a part of the work-Computers in psychiatry<br>so at any one time you only see a part of the work-<br>sheet, with the screen acting as a "window" which works<br>can be moved around the worksheet to view different text a Computers in psychiatry<br>so at any one time you only see a part of the work-<br>sheet, with the screen acting as a "window" which<br>areas of it. There are shortcuts to allow you to move<br>areas of it. There are shortcuts to allow Computers in psychiatry<br>so at any one time you only see a part of the work-<br>sheet, with the screen acting as a "window" which<br>can be moved around the worksheet to view different text<br>areas of it. There are shortcuts to all Computers in psychiatry<br>so at any one time you only see a part of the work-<br>sheet, with the screen acting as a "window" which<br>can be moved around the worksheet to view different<br>areas of it. There are shortcuts to allow yo so at any one time you only see a part of the work-<br>sheet, with the screen acting as a "window" which works<br>can be moved around the worksheet to view different text a<br>areas of it. There are shortcuts to allow you to move w sheet, with the screen acting as a "window" which we<br>can be moved around the worksheet to view different te<br>areas of it. There are shortcuts to allow you to move<br>from one part of a large worksheet to another re<br>quickly, a can be moved around the worksheet to view different<br>areas of it. There are shortcuts to allow you to move<br>from one part of a large worksheet to another<br>quickly, and it is also possible to display more than<br>one different pa as of it. There are shortcuts to allow you to move<br>this case of it. There are shortcuts to allow you to move<br>om one part of a large worksheet to another resul<br>ickly, and it is also possible to display more than<br>e different from one part of a large worksheet to another<br>quickly, and it is also possible to display more than<br>one different part of the worksheet on the screen at<br>one different part of the worksheet on the screen at<br>the same time.<br>D metally, and it is also possible to disp<br>quickly, and it is also possible to disp<br>one different part of the worksheet of<br>the same time.<br>Data, which can be text, a number formula, can be entered into a cell sim<br>the cursor t

*Formulae.* Enter a simple sum into a cell simply by moving<br>
the same time.<br>
Data, which can be text, a number, a date or a<br>
formula, can be entered into a cell simply by moving<br>
Formulae. Enter a simple sum into a cell, (

Data, which can be text, a number, a date or a<br>formula, can be entered into a cell simply by moving F<br>the cursor to that cell and typing.<br>Formulae. Enter a simple sum into a cell, (like 45.56<br>divided by 23.45) and the cell Formula, can be entered into a cell simply by moving<br>the cursor to that cell and typing.<br>the cursor to that cell and typing.<br>Formulae. Enter a simple sum into a cell, (like 45.56 Not<br>simportant feature is that the formula Formulae. Enter a simple sum into a cell, (like 45.56 and the cursor to that cell and typing.<br>
Formulae. Enter a simple sum into a cell, (like 45.56 Nows<br>
divided by 23.45) and the cell will display the answer. any for<br>
An Formulae. Enter a simple sum into a cell, (like 45.56 held<br>divided by 23.45) and the cell will display the answer.<br>An important feature is that the formulae you enter pie<br>into cells can act on the numbers in other cells an Formulae. Enter a simple sum into a cell, (like 45.56 Nows<br>divided by 23.45) and the cell will display the answer. any for<br>An important feature is that the formulae you enter pie ch<br>into cells can act on the numbers in oth An important feature is that the formulae you enter<br>into cells can act on the numbers in other cells and<br>into cells can act on the numbers in other cells and<br>display the answers. Hence if you have a column of and the<br>data, into cells can act on the numbers in other cells and<br>
into cells can act on the numbers in other cells and<br>
display the answers. Hence if you have a column of<br>
data, you can place a formula in a cell which acts on<br>
that c the column of the matter of the meansure of the meansure of the meansure display the answers. Hence if you have a column of and that column of data and returns the mean. What's more, having placed the formula and defined w data, you can place a formula in a cell which acts on<br>that column of data and returns the mean. What's<br>more, having placed the formula and defined which<br>column of cells it acts on, if you change the values in<br>quence<br>the co that column of data and returns the mean. What's<br>more, having placed the formula and defined which *Macre*<br>column of cells it acts on, if you change the values in quence<br>the column the mean will be re-calculated and a task if experiments, working the values in the column of cells it acts on, if you change the values in quence.<br>
the column the mean will be re-calculated and a task<br>
the new mean displayed. This is invaluable when invok<br>
amendi the column the meet<br>the column the meet<br>amending incorrect d<br>change. You can also<br>if" experiments, wo<br>possible changes.<br>Convirg Suppose vo mending incorrect data, or if you have data which<br>
all in each<br>
change. You can also alter data to perform "what sheets a<br>
if" experiments, working out the effects of any to autor<br>
possible changes.<br>
Copying. Suppose you h

change. You can also alter data to perform "what sheeting" experiments, working out the effects of any to a since if "what sheeting" experiments, working out the effects of any to a since possible changes.<br>Copying. Suppos to the result of the effects of any<br>
fit' experiments, working out the effects of any<br>
sin<br>
copying. Suppose you have two columns of data, A<br>
and B, and you want to multiply the two columns<br>
together a row at a time to cr possible changes.<br>
Since<br>
copying. Suppose you have two columns of data, A<br>
and B, and you want to multiply the two columns<br>
together a row at a time to create a new column of<br>
data, C. You do not have to enter a new form For the columns of data, A full in Copying. Suppose you have two columns of data, A your and B, and you want to multiply the two columns together a row at a time to create a new column of 3D s data, C. You do not have to and B, and you want to multiply the two columns<br>together a row at a time to create a new column of  $3D s$ <br>data, C. You do not have to enter a new formula than<br>in each cell in column C. Instead, you enter the stack<br>followin together a row at a time to create a new column of  $3D$  sp<br>data, C. You do not have to enter a new formula than or<br>in each cell in column C. Instead, you enter the stack<br>following formula in cell Cl "Cl = Al\*Bl". The dept data, C. You do not have to enter a new formula than one<br>in each cell in column C. Instead, you enter the stack of<br>following formula in cell C1 "C1=A1\*B1". The depth as<br>answer will be displayed in C1. You then give the to in each cell in column C. Instead, you enter the<br>following formula in cell C1 "C1 = A1\*B1". The depth<br>answer will be displayed in C1. You then give the to use<br>command for copying the formula to all the cells in rating<br>col In each cell in column C. Instead, you enter the<br>following formula in cell C1 "C1 = A1\*B1". The d<br>answer will be displayed in C1. You then give the<br>tocommand for copying the formula to all the cells in<br>racolumn C, and the Colowing formula in Cell CT CT=A1<br>answer will be displayed in C1. You the<br>command for copying the formula to all<br>column C, and the spreadsheet goes down<br>entering new formulae as it goes, each alte<br>to act on the cells adja **Formatting.** The speedware are many variance are many solution of the cells adjacent to it, e.g.  $C2 = A2*B2$ ,<br>  $C3 = A3*B3$ ,  $C4 = A4*B4$  and so on. But the property of formatting a property of formatting a spreadsheet. One obvi

spectrum of the cells adjacent to it, e.g. C2 = A2\*B2,<br>c3 = A3\*B3, C4 = A4\*B4 and so on. Datable to act on the cells adjacent to it, e.g. C2 = A2\*B2,<br>C3 = A3\*B3, C4 = A4\*B4 and so on. Datable if you<br>formatting. There are to act on the cells adjacent to it, e.g.  $C2 = A2*B2$ ,<br>  $C3 = A3*B3$ ,  $C4 = A4*B4$  and so on. If you if you<br>
formatting. There are many ways of formatting a organ<br>
spreadsheet. One obvious necessity is to be able to datab<br>
alter t can actually be the set of the set of the set of data<br>spreadsheet. One obvious necessity is to be able to<br>data alter the width of the columns or rows in order to and the<br>accommodate the data you wish to enter. The cells no Formatting. There are many ways of formatting a<br>spreadsheet. One obvious necessity is to be able to<br>alter the width of the columns or rows in order to<br>and accommodate the data you wish to enter. The cells not<br>can actually Formation. They are the mainly<br>spreadsheet. One obvious near<br>accommodate the data you v<br>can actually hold any amoun<br>the width of rows or colum<br>amount they can display.<br>You can also format the co For the width of the columns or rows in order to and the commodate the data you wish to enter. The cells not so commodate the data you wish to enter. The cells not is a counting that is a count of cells by telling operati accommodate the data you wish to enter. The cells<br>accommodate the data you wish to enter. The cells in<br>can actually hold any amount of data, and altering sp<br>the width of rows or columns simply changes the<br>amount they can d

Example and a stually hold any amount of data, and altering spreadsheet with of rows or columns simply changes the and amount they can display.<br>
You can also format the *content* of cells by telling the cell(s) what type o when what the width of rows or columns simply changes the<br>amount they can display.<br>Tou can also format the *content* of cells by telling<br>the cell(s) what type of data they will contain: text,<br>numbers, dates etc. Usually th mount they can *display*. These<br>
You can also format the *content* of cells by telling<br>
the cell(s) what type of data they will contain: text, *Impo*<br>
mumbers, dates etc. Usually the spreadsheet guesses blanc<br>
what type of the cell(s) what type of data they will contain: text, Im<br>numbers, dates etc. Usually the spreadsheet guesses blag<br>what type of data you are entering. It can tell, for four<br>example, that "elephant" is a word and that he:<br> what type of data you are entering. It can tell, for formation example, that "elephant" is a word and that headi "234000" is a number. It may, however, mistake the record date 12/4/67 for a formula (twelve divided by four

555<br>Finally, you can format the appearance of the<br>prksheet by adding borders, changing the font of<br>the conditional prime of the conditions of the conditions 555<br>Finally, you can format the appearance of the<br>worksheet by adding borders, changing the font of<br>text and numbers, adding labels, graphs or pictures<br>with empheses, adding labels, graphs or pictures 555<br>Finally, you can format the appearance of the<br>worksheet by adding borders, changing the font of<br>text and numbers, adding labels, graphs or pictures<br>which emphasise your data, and printing out the 555<br>Finally, you can format the appearance of the<br>worksheet by adding borders, changing the font of<br>text and numbers, adding labels, graphs or pictures<br>which emphasise your data, and printing out the<br>result. result. *Worksheet by adding borders, changing the font of*<br>text and numbers, adding labels, graphs or pictures<br>which emphasise your data, and printing out the<br>result.<br>*Graphs*. Having stored all your research results on<br>your spre

text and numbers, adding labels, graphs or pictures<br>which emphasise your data, and printing out the<br>result.<br>Graphs. Having stored all your research results on<br>your spreadsheet, you may wish to turn some of it<br>into a graph which emphasise your data, and printing out the<br>result.<br>Graphs. Having stored all your research results on<br>your spreadsheet, you may wish to turn some of it<br>into a graph or chart to make it more meaningful.<br>People soon got Frames Source and the printing out the<br>
Frames Source Section<br>
Frames Source Sporting their data to<br>
People soon got sick of exporting their data to<br>
People soon got sick of exporting their data to<br>
graphical packages to d Graphs. Having stored all your research results on<br>your spreadsheet, you may wish to turn some of it<br>into a graph or chart to make it more meaningful.<br>People soon got sick of exporting their data to<br>graphical packages to d Graphs. Having stored all your research results on<br>your spreadsheet, you may wish to turn some of it<br>into a graph or chart to make it more meaningful.<br>People soon got sick of exporting their data to<br>graphical packages to d Suppins. Framing stoca air your spreadsheet, you may wish to turn some of it<br>into a graph or chart to make it more meaningful.<br>People soon got sick of exporting their data to<br>graphical packages to draw graphs and so spread From a simple bar in the main with the apple soon got sick of exporting their data to graphical packages to draw graphs and so spreadsheets started appearing with this facility built-in.<br>Nowadays, your spreadsheet will ch People soon got sick of exporting their data to<br>graphical packages to draw graphs and so spread-<br>sheets started appearing with this facility built-in.<br>Nowadays, your spreadsheet will chart your data in<br>any form from a simp graphical packages to draw graphs and so spread-<br>sheets started appearing with this facility built-in.<br>Nowadays, your spreadsheet will chart your data in<br>any form from a simple bar chart to a 3D exploding<br>pie chart! All yo sheets started appearing with this facility built-in.<br>Nowadays, your spreadsheet will chart your data in<br>any form from a simple bar chart to a 3D exploding<br>pie chart! All you have to do is indicate the data you<br>wish to hav Nowadays, your spreadsheet will chart your data in<br>any form from a simple bar chart to a 3D exploding<br>pie chart! All you have to do is indicate the data you<br>wish to have charted and the type of chart you want<br>and the sprea any form from a simple bar chart to a 3D exploding<br>pie chart! All you have to do is indicate the data you<br>wish to have charted and the type of chart you want<br>and the spreadsheet does the rest. The result can be<br>printed, or

wish to have charted and the type of chart you want<br>and the spreadsheet does the rest. The result can be<br>printed, or even cut and pasted into a document.<br>Macros. A macro is simply a "recording" of a se-<br>quence of steps whi and the spreadsheet does the rest. The result can be<br>printed, or even cut and pasted into a document.<br>Macros. A macro is simply a "recording" of a se-<br>quence of steps which you use commonly to perform<br>a task. The task is t Macros. A macro is simply a "recording" of a sequence of steps which you use commonly to perform<br>a task. The task is therefore automated and can be<br>invoked by pressing a "hot-key" to save you typing it<br>all in each time. Ma Macros. A macro is simply a "recording" of a sequence of steps which you use commonly to perform<br>a task. The task is therefore automated and can be<br>invoked by pressing a "hot-key" to save you typing it<br>all in each time. Ma quence of steps which you use commonly to perform<br>a task. The task is therefore automated and can be<br>invoked by pressing a "hot-key" to save you typing it<br>all in each time. Macros are not exclusive to spread-<br>sheets and ar in woked by pressing a "hot-key" to save you typing it<br>all in each time. Macros are not exclusive to spread-<br>sheets and are used, for example, in word processing<br>to automate the entry of often-used text (like "Yours<br>sincer *3D spreadsheets.* A 3D spreadsheet can have more than one particularly useful in spreadsheets, however, enabling you to develop your own little "programs" to make your life easier.<br>*3D spreadsheets.* A 3D spreadsheet can

is incerely") or formatting. They are particularly use-<br>is incerely") or formatting. They are particularly use-<br>ful in spreadsheets, however, enabling you to develop<br>your own little "programs" to make your life easier.<br>3D ful in spreadsheets, however, enabling you to develop<br>ful in spreadsheets, however, enabling you to develop<br>your own little "programs" to make your life easier.<br> $3D$  spreadsheets. A 3D spreadsheet can have more<br>than one p between the "programs" to make your life easier.<br>
3D spreadsheets. A 3D spreadsheet can have more<br>
than one page in a single worksheet i.e. it is like a<br>
stack of worksheets where a cell is defined by its<br>
depth as well as 3D spreadsheets. A 3D spreadsheet can have more<br>than one page in a single worksheet i.e. it is like a<br>stack of worksheets where a cell is defined by its<br>depth as well as its row and column. You might want<br>to use this if, 3D spreadsheets. A 3D spreadsheet can have more<br>than one page in a single worksheet i.e. it is like a<br>stack of worksheets where a cell is defined by its<br>depth as well as its row and column. You might want<br>to use this if, f than one page in a single worksheet i.e. it is like a stack of worksheets where a cell is defined by its depth as well as its row and column. You might want to use this if, for example, you had to collect serial ratings on to use this if, for example, you had to collect serial *Datahasefunctions.* It may have occurred to use this if, for example, you had to collect serial ratings on a group of patients, rather than simply entering successive sets of results further down the same page.<br>*Database* 

 $C3 = A3*B3$ ,  $C4 = A4*B4$  and so on.<br> *Database functions*. It may have occurred to you that<br>
if you use your spreadsheet to store your data in an<br> *Formatting*. There are many ways of formatting a<br>
organised fashion, it begin Fratings on a group of patients, rather than simply<br>entering successive sets of results further down the<br>same page.<br>Database functions. It may have occurred to you that<br>if you use your spreadsheet to store your data in an<br> intering successive sets of results further down the<br>entering successive sets of results further down the<br>same page.<br>Database functions. It may have occurred to you that<br>if you use your spreadsheet to store your data in an Same page.<br>
Database functions. It may have occurred to you that<br>
if you use your spreadsheet to store your data in an<br>
organised fashion, it begins to resemble a kind of<br>
database, with the columns representing the fields Database functions. It may have occurred to you that<br>if you use your spreadsheet to store your data in an<br>organised fashion, it begins to resemble a kind of<br>database, with the columns representing the fields<br>and the rows r Database functions. It may have occurred to you that<br>if you use your spreadsheet to store your data in an<br>organised fashion, it begins to resemble a kind of<br>database, with the columns representing the fields<br>and the rows r organised fashion, it begins to resemble a kind of database, with the columns representing the fields and the rows representing individual records. It may not surprise you to learn, therefore, that many spreadsheets have s and comparised fashion, it begins to resemble a kind of database, with the columns representing the fields and the rows representing individual records. It may not surprise you to learn, therefore, that many spreadsheets h and can sort, search for and extract data according to<br>preset criteria.<br>*Import*/export. Spreadsheets can use their resem-In the service of the service of their methods of the service of the service servers of the spreadsheets have several database functions built in, and can sort, search for and extract data according to preset criteria.<br> *I* 

blance to database functions, that many<br>spreadsheets have several database functions built in,<br>and can sort, search for and extract data according to<br>preset criteria.<br> $\frac{Import/export.$  Spreadsheets can use their resem-<br>blance to procedures into solvent diducted that diffused can correlate and can sort, search for and extract data according to<br>preset criteria.<br>Import/export. Spreadsheets can use their resem-<br>blance to databases to export data in da mest criteria.<br>
Import/export. Spreadsheets can use their resem-<br>
blance to databases to export data in database<br>
format into a database package, using the column<br>
headings as fieldnames and each row as a separate<br>
record *Import/export.* Spreadsheets can use their resem-<br>blance to databases to export data in database<br>format into a database package, using the column<br>headings as fieldnames and each row as a separate<br>record. Similarly, they c *Import/export.* Spreadsheets can use their resem-<br>blance to databases to export data in database<br>format into a database package, using the column<br>headings as fieldnames and each row as a separate<br>record. Similarly, they c heading. The discussion of the discussion of the blance to databases to export data in database format into a database package, using the column headings as fieldnames and each row as a separate record. Similarly, they can format into a database package, using the column<br>headings as fieldnames and each row as a separate<br>record. Similarly, they can import data from a data-<br>base, taking each fieldname and using it as a column<br>heading. Some spr headings as fieldnames and each row as a separate<br>record. Similarly, they can import data from a data-<br>base, taking each fieldname and using it as a column<br>heading. Some spreadsheets can intelligently import<br>columns of dat